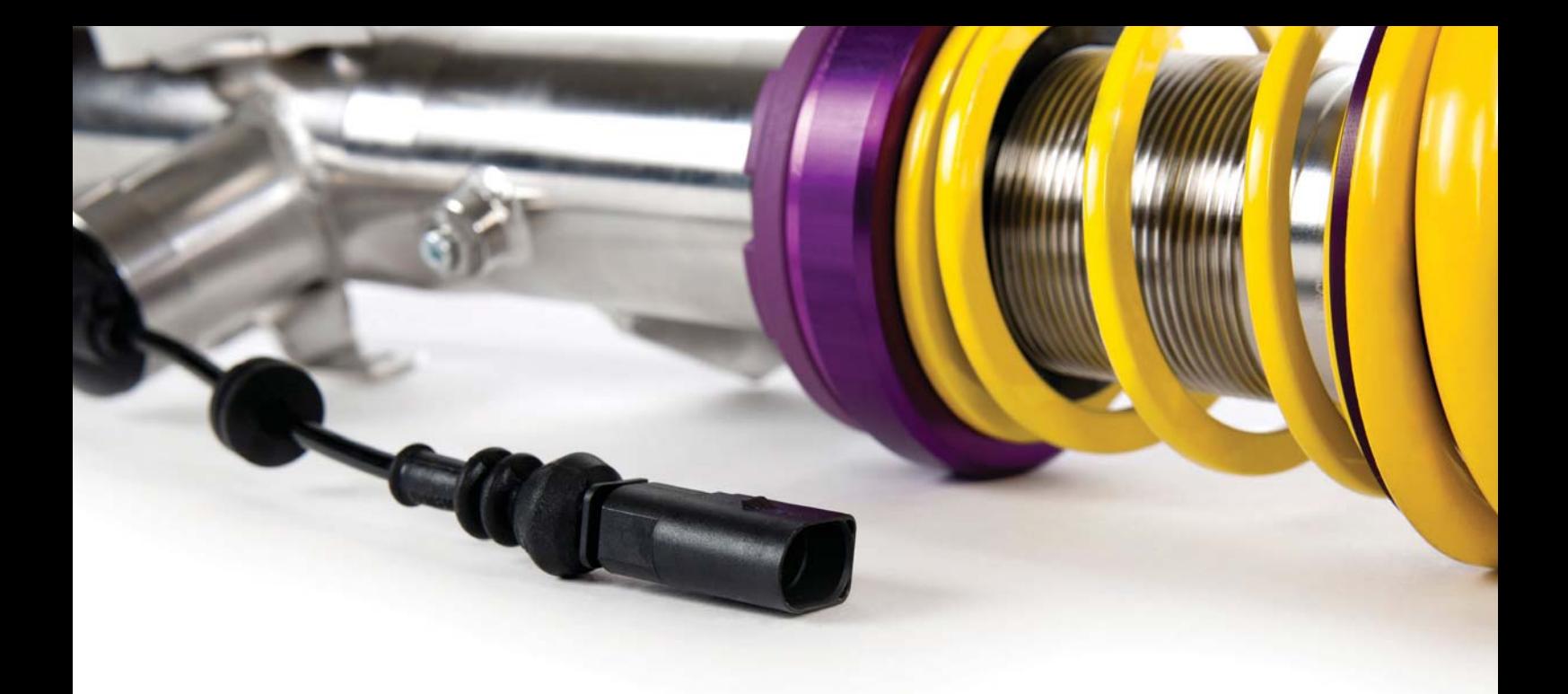

# **EINBAUHINWEISE INSTALLATION INSTRUCTIONS**

FÜR JEDEN ANSPRUCH DAS RICHTIGE FAHRWERK.

KW automotive GmbH Aspachweg 14 74427 Fichtenberg Telefon: +49 7971 9630 - 0 Telefax: +49 7971 9630 - 191

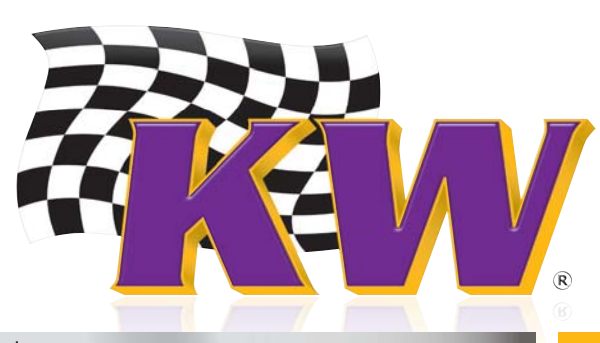

www.KWsuspensions.de

## **KW DDC ECU WLAN Modul**  *KW DDC ECU WLAN Modul*

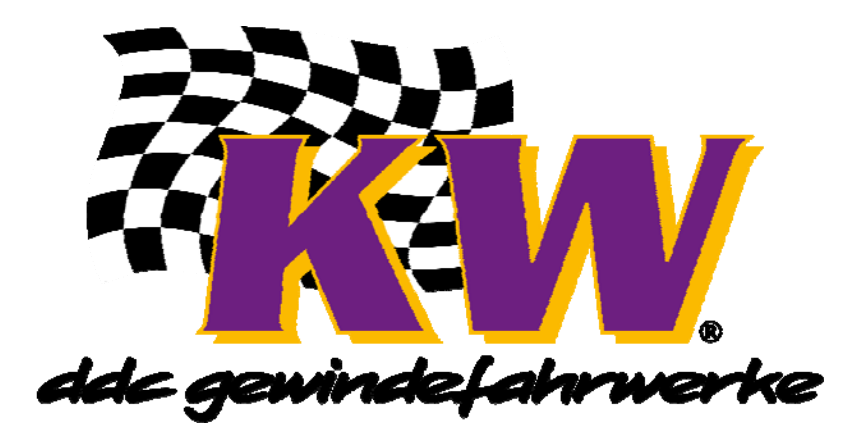

# **KW DDC ECU WLAN Modul (Optional)**

Für die Kommunikation zwischen dem iPhone und dem KW DDC Steuergerät wird ein KW DDC WLAN Modul benötigt.

### *KW DDC ECU WLAN Modul (optional)*

*For communication between iPhone and KW DDC control unit, a KW DDC WLAN module is required.* 

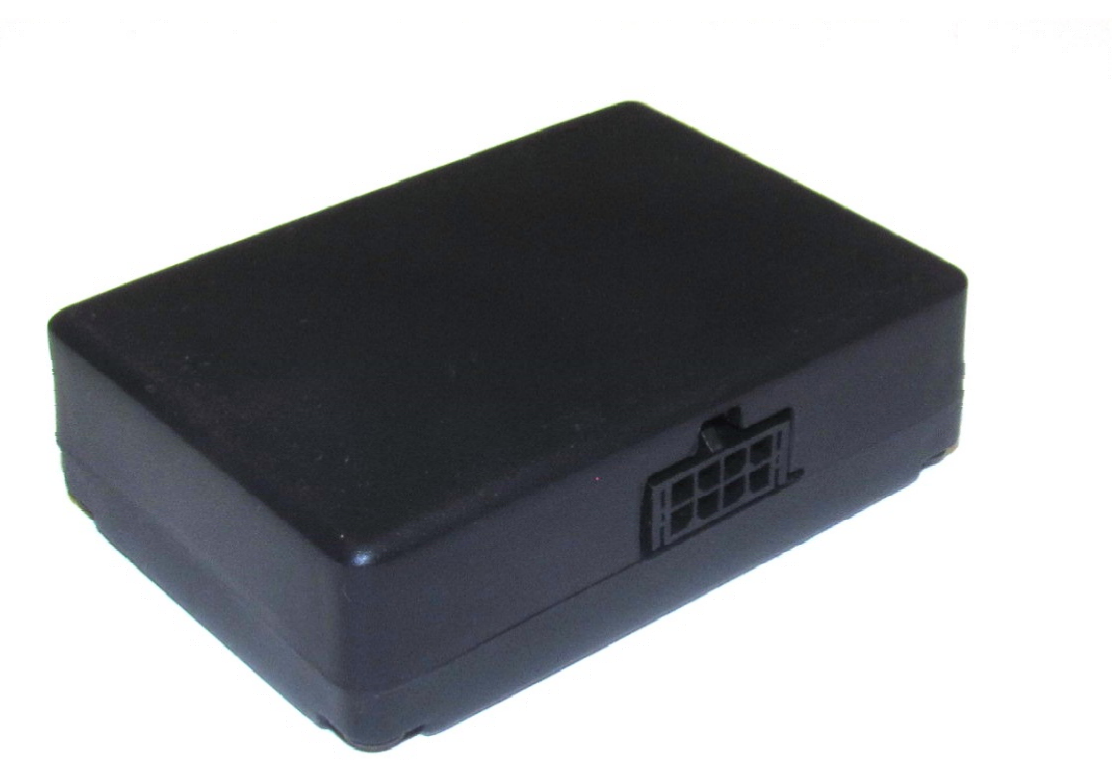

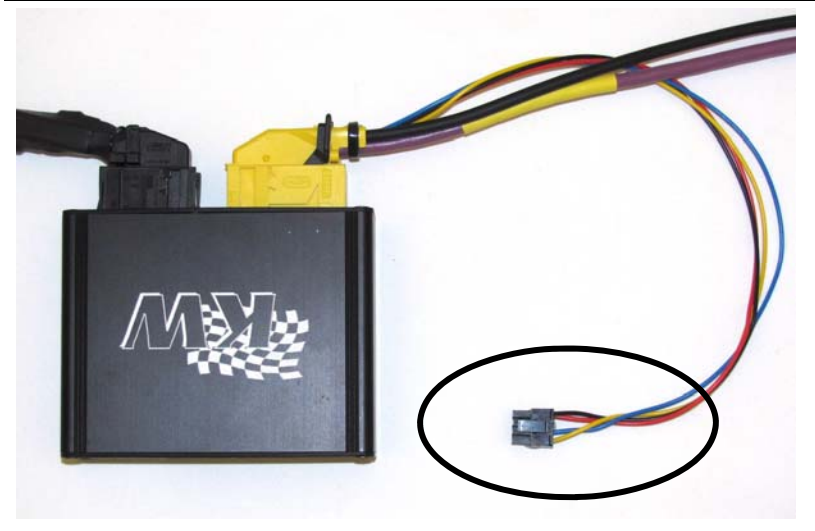

#### Am DDC ECU Kabelbaum befindet sich die vorgefertigte Leitung für das KW WLAN Modul.

*The prefabricated wiring for the KW WLAN module is located at the DDC ECU wiring harness* 

 Vorgefertigte Leitung in das KW WLAN Modul einstecken und Modul mit Klettband oder Klebeband an einer geeigneten Stelle befestigen.

*Insert the wiring into the KW WLAN module and fix the module with tape or velcro tape in the vehicle.* 

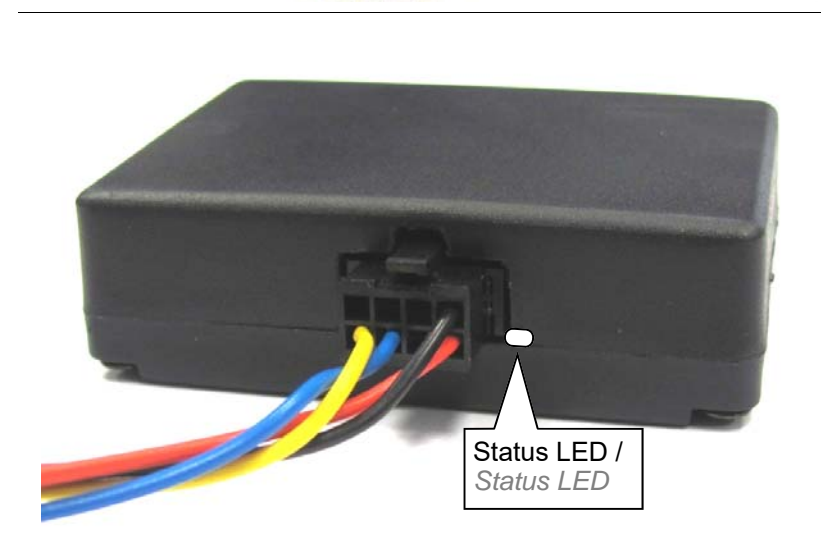

#### An der LED wird der Status angezeigt.

#### -LED rot: KW WLAN Modul ist bereit. -LED blau: Es besteht eine aktive Funkverbindung zum KW WLAN Modul.

*The LED indicates the status of the KW WLAN module.* 

*Red LED: KW WLAN module is ready. Blue LED: There is an active wireless connection to the KW WLAN module.* 

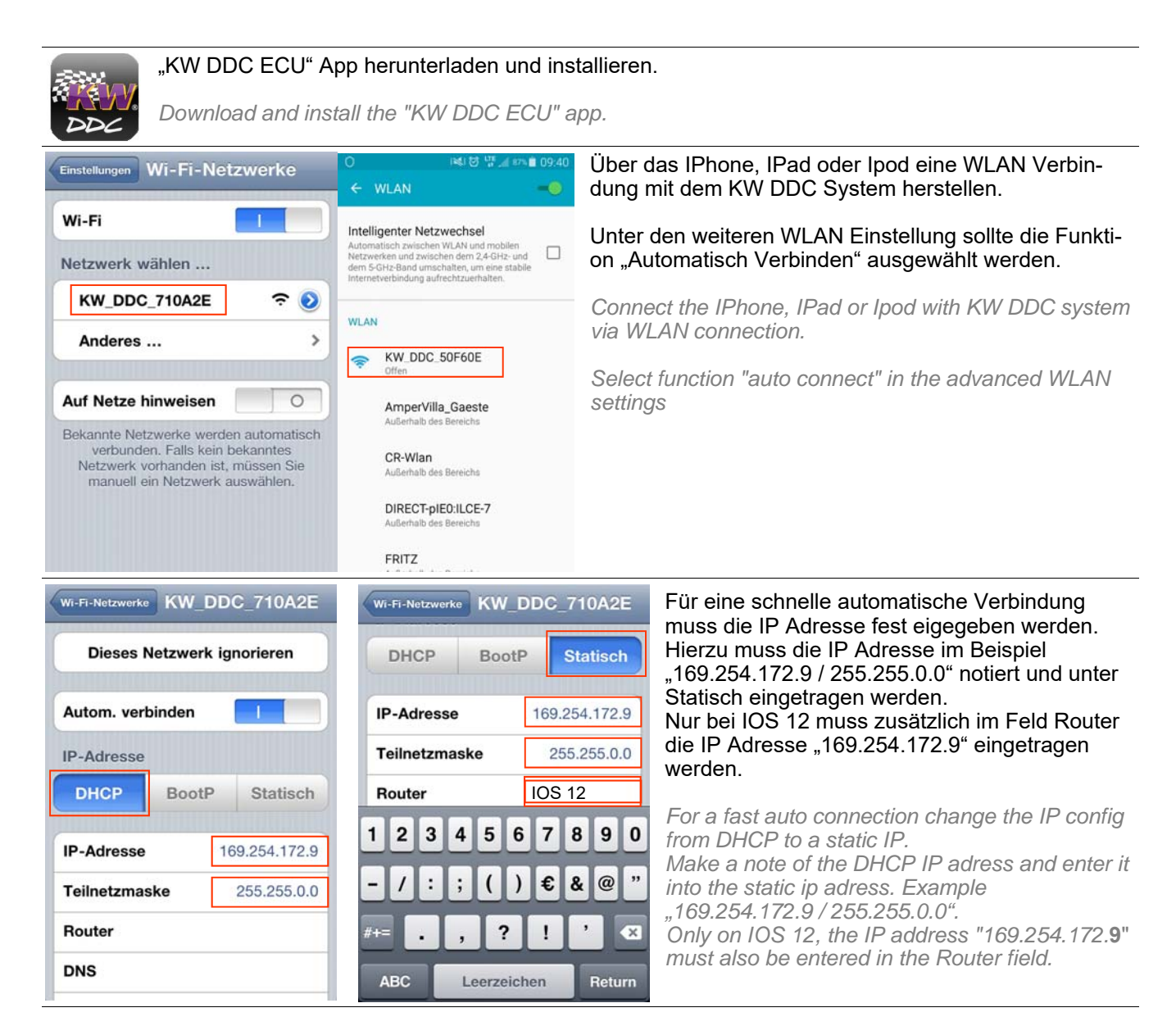

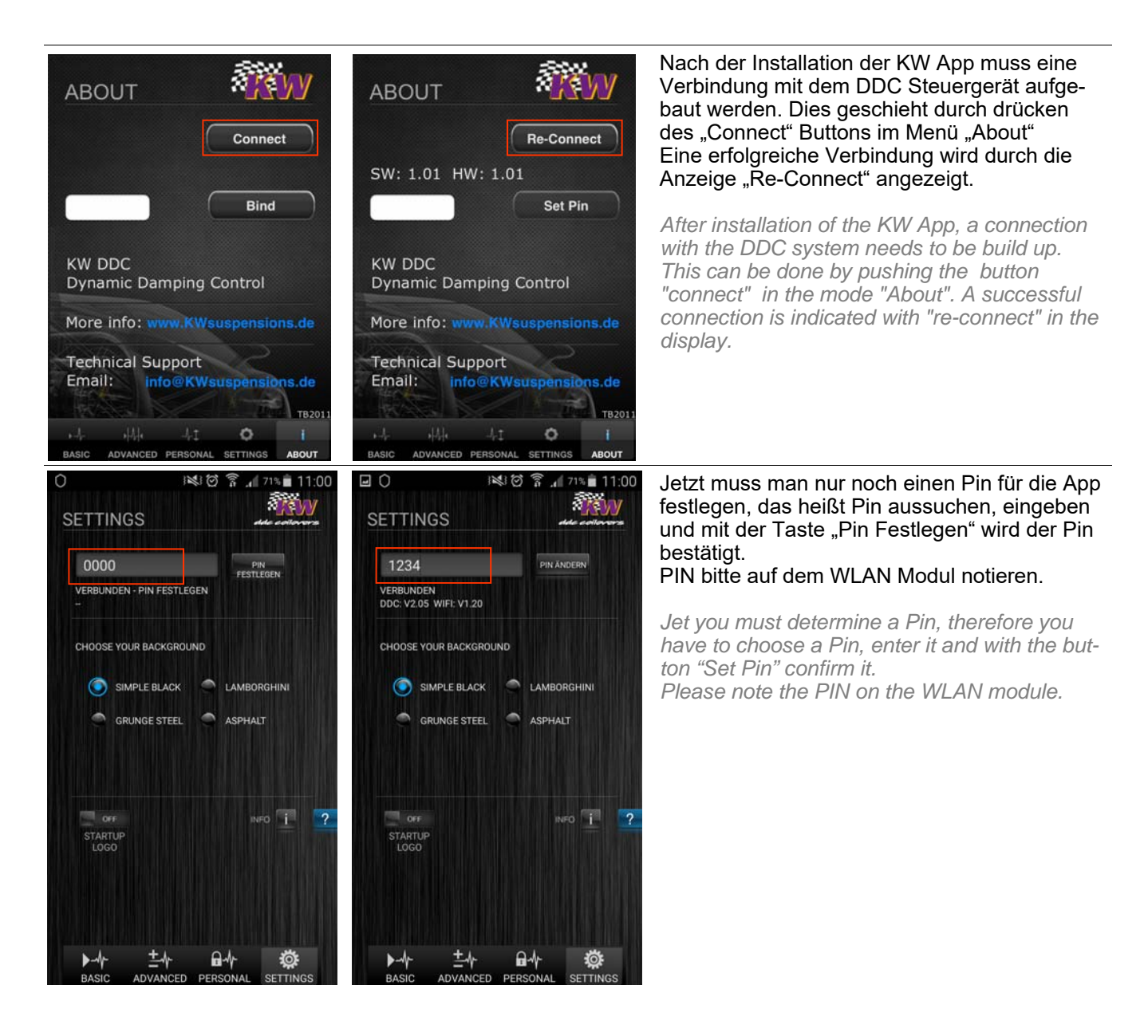

# **Technische Daten /** *Technical data*

#### **KW DDC WLAN Modul**

Betriebsspannung über KW DDC Steuergerät (12 Volt Gleichstrom) Stromaufnahme 20mA Betriebsband 2,4 - 2,4835 GHz; 100mW max.<br>Standard 802 11 b / g  $802.11 b / g$ Reichweite ca. 10 Meter<br>Betriebstemperatur -20° C bis +75°C Betriebstemperatur Abmessungen mit Stecker (L/B/H) 60 mm / 72 mm / 23 mm

#### *KW DDC WLAN modul*

*Voltage runs through the KW DDC control unit (12 Volt DC) Power input max. 20mA Band-Wide 2,4 - 2,4835 GHz; 100mW max. Standards 802.11 b / g range 10 meters Working temperature -20° C to +75°C Dimension incl. plug (L/B/H) 60 mm / 72 mm / 23 mm* 

# **Entsorgungshinweis /** *Disposal advice*

 **Entsorgen Sie das Gerät gemäß der Elektro- und Elektronik-Altgeräte EG Richtlinie 2012/19/EU – WEEE (Waste Electrical and Electronic Equipment). Bei Rückfragen wenden Sie sich an die für die Entsorgung zuständige kommunale Behörde. Informationen zu Rücknahmestellen für Ihre Altgeräte erhalten Sie z.B. bei der örtlichen Gemeinde- bzw. Stadtverwaltung, den örtlichen Müllentsorgungsunternehmen oder bei Ihrem Händler.** 

*Dispose of the device in accordance with EC Directive 2012/19/EU – WEEE (Waste Electrical and Electronic Equipment). If you have any questions, please contact the municipal authority responsible for disposal. You can get information on collection points for waste equipment from your local authority, from local waste disposal companies or your dealer, for example.* 

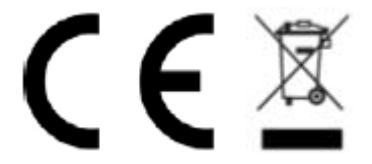

## **Konformitätserklärung**

 **Der vollständige Text der EU Konformitätserklärung ist unter der folgenden Internetadresse verfügbar: http://docs.kwsuspension.de/eah\_konformitaetserklaerung.pdf** 

 **Die Konformitätserklärung kann auch unter folgender Adresse bezogen werden: KW automotive GmbH Aspachweg 14 74427 Fichtenberg** 

*The full EU Declaration of Conformity text can be found at: http://docs.kwsuspension.de/eah\_konformitaetserklaerung.pdf* 

*The Declaration of Conformity can also be obtained from the following address: KW automotive GmbH Aspachweg 14 74427 Fichtenberg*